# A caccia di driver

Una mattina, di passaggio per la redazione, mi accorgo che qualcosa non va. Rino, generalmente sempre presente a se stesso, efficiente, capace perfino di prevenire l'interlocutore, appare abulico, assente, disinteressato, l'ombra, insomma, di se stesso. Franco Palamaro, l'hardwarista d'elezione del nostro gruppo, sta armeggiando con cacciavite e saldatore in un orecchio del nostro. Ma i risultati non sembrano arrivare! Ad un tratto, pare che la cura sia peggiore della malattia, in quanto il buon Rino comincia a ripetere, in continuazione,

"Fatal error at \$14B24".

Tentiamo con il bottone di reset, ma il problema rimane. Che fare?

di Raffaello De Masi

La soluzione può essere una sola; qualche driver si è rovinato, e le funzioni da esso comandate sono andate a farsi benedire. Meno male che Rino ha periferiche abbastanza standard, e l'operazione si presenta sufficientemente semplice; tempo una mezz'ora, e ritroviamo il Nostro pronto per l'uso e perfettamente efficiente.

Ma se sistemare il nostro Vice è stato, in fondo, gioco da ragazzi (lui è già nato perfetto, e in ogni caso, all'interno, ha già implementata, su firmware, una routine d'autoriparazione) come mai la nostra macchina, ogni tanto, decide di non collaborare e ci pianta senza, apparentemente, da parte nostra, colpa alcuna? Come mai la stampante che, fino a ieri non dava problemi, oggi stampa una serie di caratteri incomprensibili? Perché il nostro costosissimo modem, comprato togliendo il pane dalla bocca ai nostri figli, finora cam-

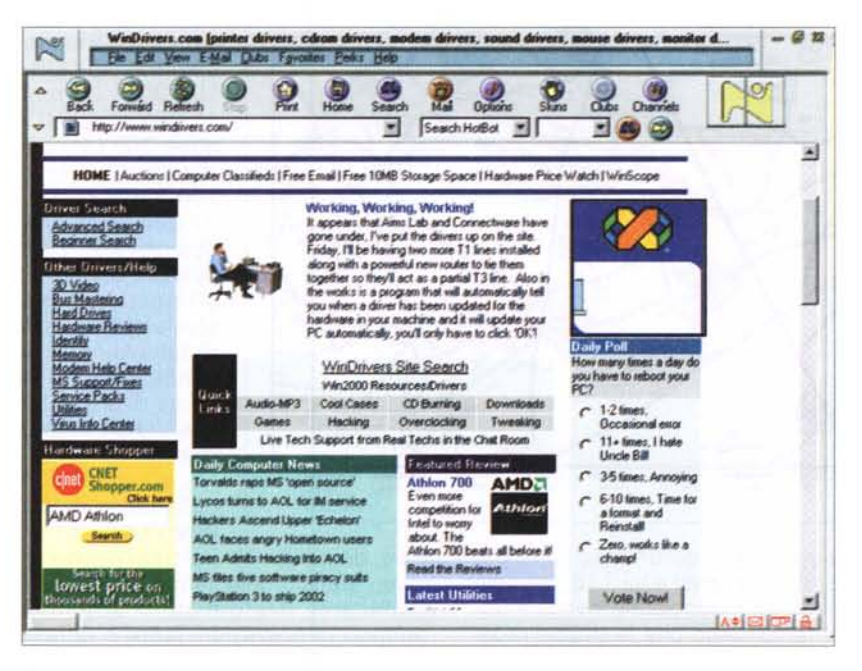

pione di velocità, è divenuto improvvisamente lento come una Balilla?

### Guerra eterna!

Ognuno ha, presto o tardi, avuto a che fare con i device driver, o, come vengono chiamati, tout court, driver. Sono la dannazione e la croce d'ogni utente, e pare abbiano la caratteristica di essere superati già appena usciti. Ma perché questi programmi si comportano in modo tanto subdolo da essere, quasi sempre, immediatamente indicati come responsabili dei problemi che il nostro computer presenta in maniera inaspettata?

Un driver di periferica è un "pezzo" di software che trasforma un comando vagamente espresso in forma naturale ("disegna un cerchio rosso, di tal diametro, in questo punto dello schermo", "invia un fax a tale persona, con questo scritto", "salva su un CD-ROM i seguenti file e rendi questo leggibile su qualunque CD") in istruzioni specifiche, che l'hardware comprende ed

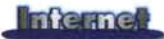

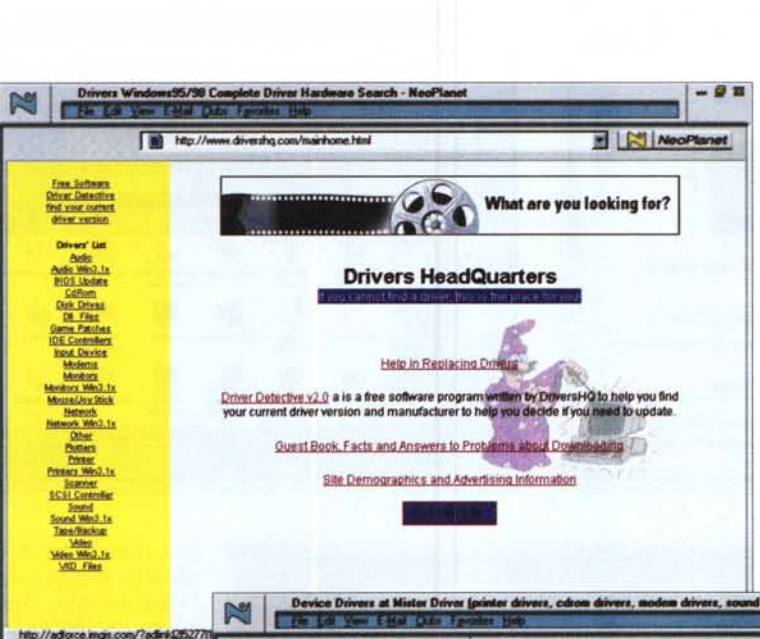

esegue. La cosa si complica se si pensa che, al contrario di quanto avviene in Windows, dove il driver si riferisce alla periferica (tanto per capirci, lo stesso driver della stampante permette di lanciare il comando di stampa da pressoché tutti i programmi presenti nella macchina, o che ci sogneremo, in seguito, di caricare), in DOS avveniva che ogni programma adottava un suo driver; ad esempio, Lotus 123 (lo ricordate, l'old one?) conteneva i driver per diverse stampanti, ragion per cui oggi è assai probabile che, sotto questo sistema operativo, lo stesso

vecchio pacchetto non possa più stampare su una periferica di nuova generazione, proprio perché 123 non è stato realizzato per maneggiarle. In altri termini un driver di periferica permette agli sviluppatori di software di supportare automaticamente tutte le periferiche conformi a certe regole, e permette, d'altro canto, ai produttori di hardware di realizzare macchine e prodotti più innovativi ed efficienti, senza per questo preoccuparsi della compatibilità verso software più vecchio.

Ciononostante occorre ammettere che, purtroppo, sembra che i driver abbiano un'innata capacità di generare bug. Nell'infinito mondo del software non c'è codice che non subisca tanti continui e incessanti upgrade. E' sinto-

圖 NeoPlanet mister Tomm)' **Prices Find the best prices on the net** Search Product:<br>|Mister Drive<br>|Auctions<br>|Driver Forum ſ *<u>Hardware*</u> **•••••.• , Drhrer What's a DRIVER7** A program that controls a dervice Every device, whether is be a printer, dark derve, or<br>keyboard, must have a driver program. Many durings, such as the keyboard driver,<br>come with the operating system. For other devices, yo Driver Search World News A driver acts like a translator between the device and programs that use the device<br>Each device has its own set of specialized commands that only its driver knows. It<br>contrast, most programs access devices by using generic **AIlIllato SItos**  $\infty$ **Ip.riUud c:~ lor Cbfdn'iu, CNEWZ from PC** Webopsedia Definition and Links

matico il fatto che, quando si telefona o si scrive a un centro d'assistenza per denunciare un malfunzionamento, la prima domanda che ci viene fatta è: "Avete installato i driver più aggiornati?". E non è raro il caso di ritrovarsi ad aver disimballato la macchina quel giorno stesso per scoprire che il software del driver è già stato aggiornato.

Fortunatamente, l'operazione, oggi che disponiamo di Internet, è molto semplice. Una volta la via più semplice, si fa per dire, per recuperare un upgrade era di andare dal concessionario o da un centro di assistenza e riportarsi indietro uno o più dischetti con tal software. Oggi basta collegarsi ai siti delle case produttrici per recuperare, pressoché sempre gratuitamente, gli aggiornamenti necessari. Ma se tutto

va bene, se la nostra stampante funziona alla perfezione, se l'immagine sullo schermo è pulita e perfettamente leggibile, se il nostro modem ci fornisce accesso rapido e sicuro, dove sta la necessità di continuare ad aggiornare? O magari non è necessario correre appresso all'ultima release?

## **Corsa dietro al vento, o esigenza necessaria?**

Ci sono molte ragioni per tenere sempre aggiornato il nostro corredo di

driver, anche se non - $\frac{1}{2}$  ne sentiamo la necessità e tutto gira alla perfezione. Purtroppo, la prima ragione è che il software dei driver contiene bug; ben s'intenda, non è certo nostra intenzione disprezzare il lavoro dei realizzatori. La verità è che un driver che funziona perfettamente su tutte le periferiche di oggi potrebbe contenere un bug o semplicemente una breccia di funzionamento che, oggi, non viene catturata da alcun abbinamento computer-periferica; domani stesso

un produttore potrebbe realizzare una variazione nella sua periferica che evidenzia il malfunzionamento. Altre volte è un nuovo software che attraversa questa breccia, ma può esserci ancora un altro motivo, più sottile. Installando nuovo software, materiale introdotto nella cartella del sistema operativo (immaginiamo un .DLL) crea quella condizione particolare per cui il problema si evidenzia, o magari costringe il software, fino ad allora perfettamente funzionante, a comportarsi in un certo modo (in fondo, a ben pensarci, sempre di bug si tratta!).

Sembrerà strano, ma forse i più efficienti collaboratori dei produttori di periferiche sono proprio i clienti. Quando una stampante, mettiamo, viene messa

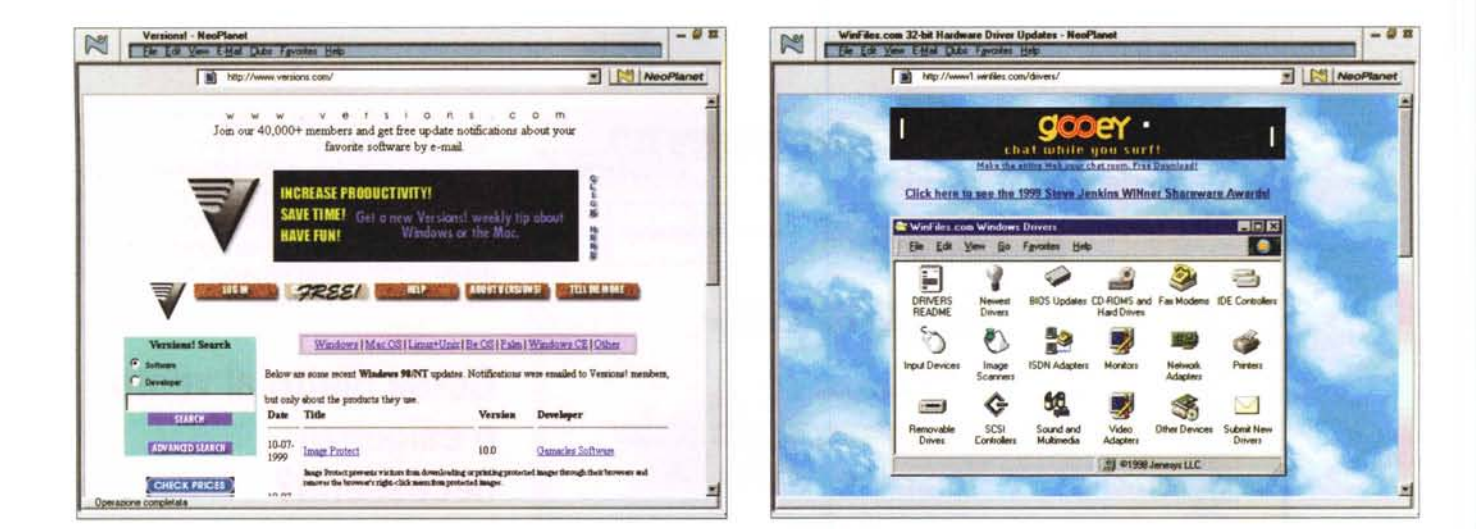

in commercio, il software di corredo è prodotto pensando in laboratorio tutte le condizioni estreme d'uso. Ma è impensabile che i progettisti possano prevedere o simulare tutte le infinite variazioni e combinazioni. Inoltre bisogna tenere presente che, quasi sempre, la produzione dei driver specifici precede l'uscita dei sistemi operativi: Microsoft, tanto per esemplificare, ha fornito ai produttori di stampanti, qualche tempo prima dell'uscita ufficiale, copia del suo W98 in versione pressoché finale, in modo da aprire il nuovo mercato con ogni cosa di corredo al suo posto. Ma "pressoché finale" non è sino-

nimo di "finale": vai a vedere, quindi. che quell'insignificante modifica (o immaginata tale) dell'ultimo momento ha magari creato una "trappola" per certe condizioni particolari di funzionamento! Ancora, ad esempio, vecchie periferiche possono essere state vendute con driver a 16 bit, e se Windows non ha un sostituto in modo 32 bit il sistema potrebbe essere rallentato, forzato a lavorare in modo DOS compatibile. Infine, aggiornare il driver, anche se questo non ci ha mai creato problemi, può essere consigliabile perché il produttore potrebbe aver inserito nuove funzionalità nella più aggiornata versione. L'esempio più evidente può essere rappresentato dagli aggiornamenti V90 dei driver, o le nuove utility di risparmio del toner per le stampanti laser, introdotte da qualche tempo. E, infine, giusto per citare un altro esempio, il passaggio da W95 o W98 a NT è operazione quasi distruttiva per i driver.

Già, ma dove andare a cercare? Ov-

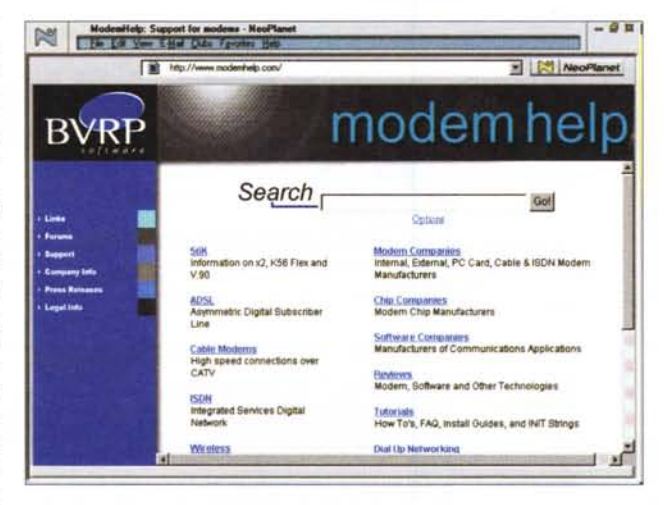

viamente, la fonte principale è il produttore, che mantiene, in linea, sempre la versione più aggiornata e, talvolta, anche qualcuna delle precedenti, quando, per necessità, un utente ne abbisogna per essere in possesso di

una macchina di limitate prestazioni (è sovente il caso delle periferiche Apple, che sovente richiedono driver diversi a seconda del processore -PPP o 680x0 - adottato). Questi siti sono anche molto utili quando si cerca qualche software per periferiche vecchie e non più prodotte (ad esempio, uno scanner recuperato in soffitta). Sovente. quando si scarica un driver, è opportuno dare un'occhiata all'immancabile file ReadMe. che fornisce sempre notizie utili su eventuali incompatibilità e, talora, informazioni sul modo di superarle. Ma molto più redditizia può risultare la

visita a una serie di siti specializzati. che hanno, tra l'altro, anche una serie di servizi collaterali, come newsletter e gruppi di discussione, capaci di aiutarci nelle nostre tribolazioni quotidiane.

#### Leggete e dimenticate

Devo confessare che, prima di scrivere queste righe, ci ho pensato un bel po', Insomma, ci stiamo avviando in un terreno minato, quindi prudenza e proseguite solo se siete sicuri di quello che fate.

Il livello più basso di upgrade del driver è l'aggiornamento del BIOS; questo fantasma errante è quanto di più vicino c'è all'hardware, molto più dello stesso Sistema Operativo; tant'è che esso risiede nel "firmware", parola difficile che indica un chip invece dell'hard disk. Le funzioni svolte dal BIOS sono semplici e ridotte, in fondo, ma talvolta può essere necessario il suo aggiornamento, per problemi relativi a compatibilità con nuovi standard, soprattutto hardware.

Il BIOS è integrato in uno specifico chip, dicevamo, e la principale ragione di questa particolare sistemazione sta nel fatto che le RAM riscrivibili sono una manna per i produttori di schede madri. Sostituire il BIOS con una versione destinata ad altra motherboard o con una versione più recente può essere un'operazione rischiosa, che può rendere la macchina completamente inaccessibile, e richiedere addirittura la sostituzione del chip. Quindi NIENTE ESPERIMENTI, e niente amici pseudoesperti. Chiedere sempre istruzioni al produttore della scheda madre e attenervisi scrupolosamente.

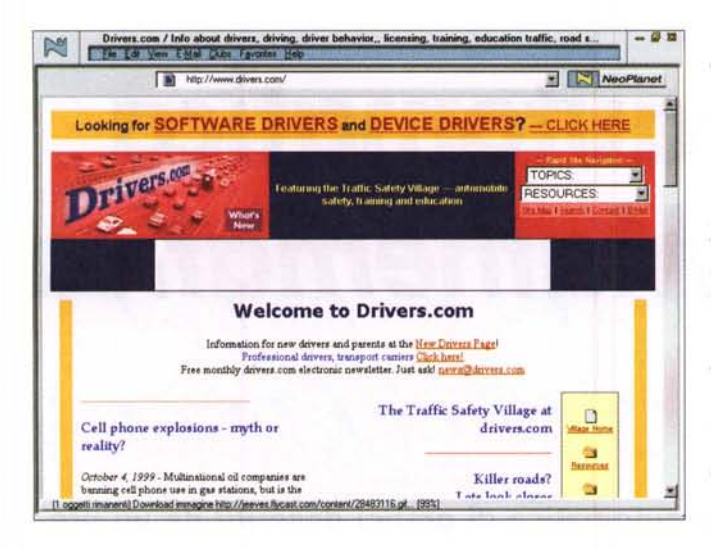

# In giro per spese

prima  $|a|$ visita spetta  $\overline{a}$ http://www.windrivers.com, che si autodefinisce, non a torto, "the number 1 resource for Windows driver". Più che un archivio vero e proprio è un portale verso diversi collegamenti (pur possedendo, comunque, un buon database interno). Il sito è ben realizzato, ed è possibile trovare praticamente qualunque driver ci abbisogni, con aggiornamenti (promessi dal Webmaster) alla settimana. Il sito incorpora anche una buona base di news, articoli, FAQ e anche strip video.

#### **Piccole note**

Il sito di Windrivers.com; vi si può trovare di tutto, non solo driver.

"If you cannot find a driver, this is the place for you!"; beh, se non lo si trova quit

http://www.mrdriver.com è un ottimo punto di ricerca, capace di soddisfare la maggior parte delle nostre esigenze.

La specializzazione a tutti i costi; ecco. qui, il punto di raccolta dei modem. Il sito http://www.versions.com; sebbe-

ne non sia specifico per il nostro dire, può essere visitato con buoni risultati. visto che la sua libreria è molto ricca di titoli

Tom ci sa proprio fare http://www.tomshardware.com; qui potrete trovare proprio tutto quel che vi interessa.

L'interfaccia è molto accattivante; complimenti al Webmaster!

Il sito per antonomasia, http://www.drivers.com, è, invece, riservato agli automobilisti. Non facciamoci prendere dalla deformazione professionale, e rispettiamo il significato originario delle parole!

Altrettanto valido, anche se un po' meno preciso nell'organizzazione, è Drivers HeadQuarters. http://www.driversha.com/, che offre, oltre a un completo elenco di driver disponibili, anche un nutrito elenco di produttori con i rispettivi link. Addirittura è scaricabile  $\overline{\mathbf{m}}$ software che individua quale versione di ogni driver è, in quel momento, disponibile sulla

nostra macchina. Più di così?

Meno fornito, ma dotato di una grasemplice e intuitiva, fica  $\Delta$ http://www1.winfiles.com/drivers che presenta una finestra di ricerca organizzata come un pannello di controllo. Universalmente noto è anche http://www.mrdriver.com, anche se non aggiornato in maniera continua, mentre, per chi desidera aree specializzate, consigliamo una visita a http://www.modemhelp.com, che copre le esigenze per qualunque modello, e distribuisce un buon numero di upgrade a V90. In proposito, date un'occhiata anche a http://www.versions.com; ci potrete trovare sicuramente qualcosa di utile. Più generico, dedicato com'è anche a problemi hardware non specificamente dedicati a periferiche, è http://www.tomshardware.com. Beh, avete da scealiere.

# **Conclusioni**

Ci resta poco da dire. Una volta trovato quel che si cerca, i problemi dovrebbero essere finiti; i driver sono generalmente sistemati in un file autoscompattante che incorpora anche le rispettive routine di installazione. Se l'installer non c'è, la via più diretta è quella di andare nel Pannello di Controllo, cliccare il bottone Proprietà della relativa periferica dal System, e scegliere di sostituire il driver. Sarà, quindi, solo sufficiente sfogliare, al momento della richiesta, il nostro disco per indicare i nuovi file, e il gioco sarà fatto (occorrerà rilanciare, nella maggior parte dei casi, il sistema). Una sola raccomandazione: fare sempre un backup del sistema. E' vero che la

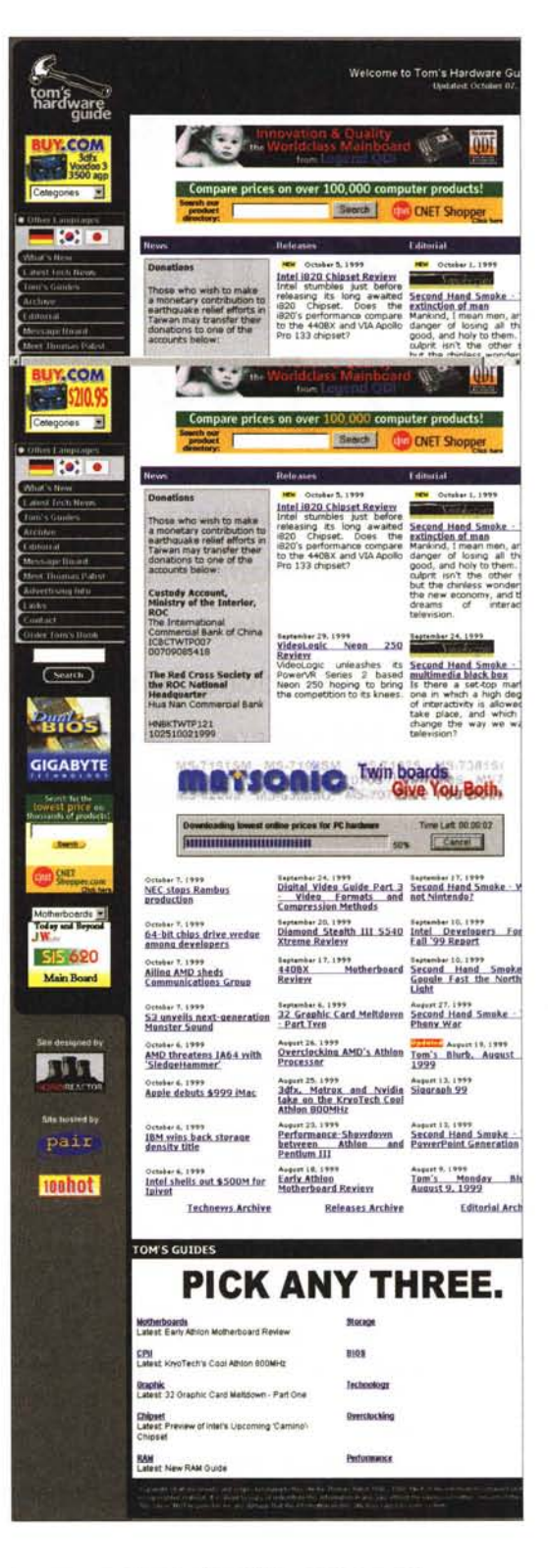

nuova versione dovrebbe essere migliorativa rispetto alla precedente, ma, anche qui, "dovrebbe essere" non si-<br>gnifica "è". Occhio, quindi, e a risentirci la prossima volta. MR